# Komputerowe wspomaganie wytwarzania - opis przedmiotu

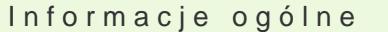

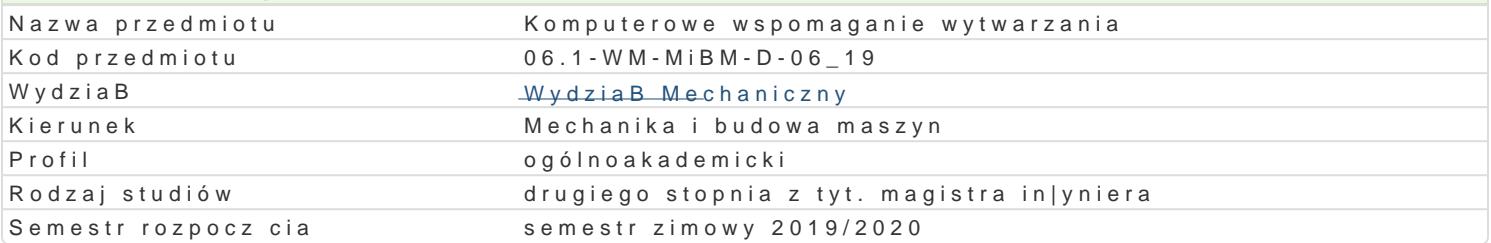

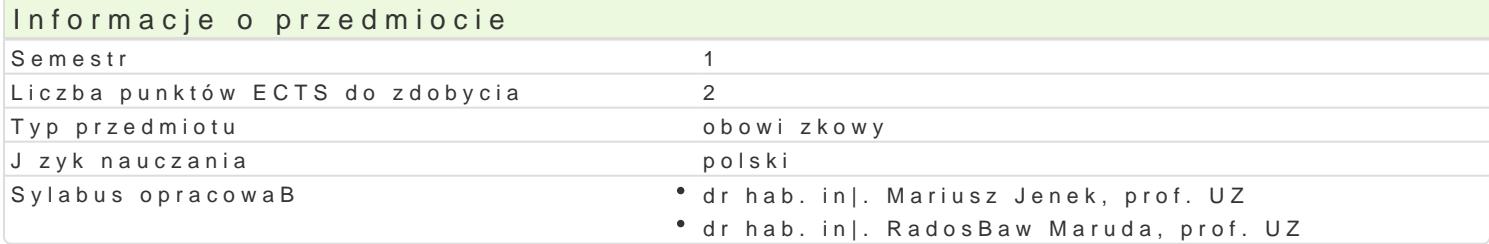

#### Formy zaj

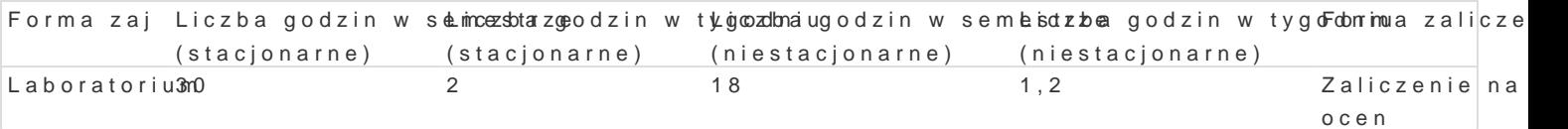

#### Cel przedmiotu

Celem jest zapoznanie studentów z projektowaniem procesów technologicznych obróbki skrawaniem z

#### Wymagania wst pne

In|ynieria Wytwarzania

#### Zakres tematyczny

Ramowe procesy technologiczne typowych elementów maszyn. Metody obróbkowe a sterowanie numer u|ywane podczas programowania. Funkcje pomocnicze i przygotowawcze. Interpolacja liniowa i koBov programów na obrabiarki CNC. Definiowanie narz dzi. Strategie obróbki. Parametry operacji. Definio Kontury definiowane równaniami. Obróbka spiralna. Obróbka z kontrolowan chropowato[ci. Wierszow

#### Metody ksztaBcenia

Praca w laboratorium komputerowym z wykorzystaniem [rodków audiowizualnych. Praca indywidualna projektowych.

### Efekty uczenia si i metody weryfikacji osigania efektów uczenia si Opis efektu Symbole Metody weryfikacji Forma zaj

efektów

Potrafi posBugiwa si technikami informacyjno – komunikacyjnymi wBa¶cpiwoyjmektdo realizalajbiozandoanDum in|ynierskich w zakresie projektowania, produkcji i u|ytkowania maszyn i urzdzeD

Zna podstawowe metody projektowania, technologii wytwarzania, wyposaąłany w rechnicz<sup>o</sup>nego oirantaote uma wykorzystywane przy rozwizywaniu zBo|onych zagadnieD in|ynierskich trakcie zaj dyskusja projekt

Potrafi pozyskiwa informacje z literatury, baz danych oraz innych wBa\*[odiywsikeueljoebranyc\*hLzanbóodreaBortiaukql j zyku angielskim lub innych j zykach obcych, w zakresie projektowania,pwoyjtowarzania, eksploatacji maszyn, automatyzacji organizacji produkcji, potrafi integrowa uzyskane informacje, dokonywa ich interpretacji, krytycznej oceny, a tak|e wyciga wnioski oraz formuBowa i uzasadnia opinie

Ma [wiadomo[ wa|no[ci i rozumie pozatechniczne aspekty dziaBalno[ci°id|ysnkiesrjsakiej, w tyanbojeajtwpiBynw m. in. na [rodowisko, aspekty socjalne, oraz zwi zanej z tym odpowiedziałopą ki in|yniera za podejmowane decyzje

## Warunki zaliczenia

Laboratorium - warunkiem zaliczenia jest uzyskanie pozytywnych ocen ze wszystkich projektów procesów technologicznych przewidzianych do realizacji w ramach programu laboratorium.

#### Literatura podstawowa

1. Kochan P.:" Edgecam. Wieloosiowe frezowanie CNC", Wydawnictwo Helion 2014.

2. Edgecam - materiały szkoleniowe.

### Literatura uzupełniająca

1. Feld M.:"Podstawy projektowania procesów technologicznych typowych części maszyn", WNT Warszawa 2000

## Uwagi

Zmodyfikowane przez dr hab. inż. Radosław Maruda, prof. UZ (ostatnia modyfikacja: 24-04-2019 21:01)

Wygenerowano automatycznie z systemu SylabUZ